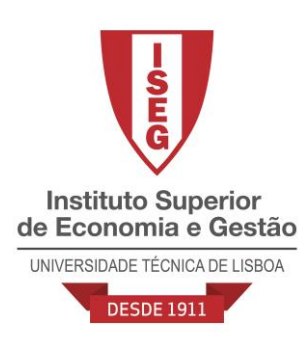

# **MÉTODOS DE PREVISÃO**

# Mestrado em Decisão Económica e Empresarial

# **EXERCÍCIOS PROPOSTOS**

Jorge Caiado Departamento de Matemática e CEMAPRE, Instituto Superior de Economia e Gestão/UTL, Email: [jcaiado@iseg.utl.pt](mailto:jcaiado@iseg.utl.pt)  Web:<http://pascal.iseg.utl.pt/~jcaiado/>

Lisboa

### **Parte I – MÉTODOS DETERMINÍSTICOS DE PREVISÃO**

- **1.** Com base no ficheiro de EViews "Dados\_metodosprevisao.wk1", página "Vinho", efectue as seguintes análises:
	- **a)** Construa o cronograma da série "vinho" (vendas de vinho tinto na Austrália) e os principais gráficos sazonais.
	- **b)** Estime os índices sazonais pelo método das médias móveis multiplicativas. Interprete os seus valores.
	- **c)** Estime as componentes de tendência, sazonal, cíclica e irregular a partir da série "vinho". Represente-as graficamente.
- **2.** Considere os seguintes valores da série de vendas de um certo produto financeiro:

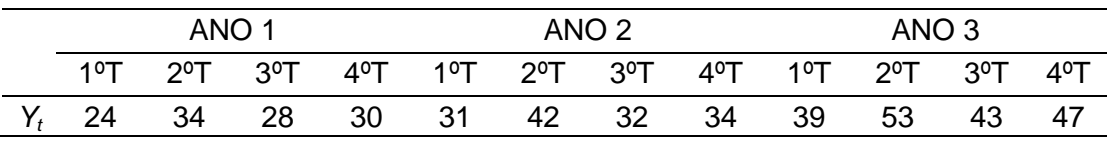

**a)** Ajuste aos dados modelos de médias móveis de ordem 5 e 6.

- **b)** Se admitir que os valores da série observada apresentam movimentos de carácter oscilatório, aconselharia um aumento ou uma diminuição do período de média móvel? Justifique.
- **c)** Calcule os factores sazonais para os 4 trimestres através do método multiplicativo de médias móveis.
- **d)** Suponha que no 4º trimestre do Ano 3 se obteve pelo método de Holt-Winters com sazonalidade multiplicativa os seguintes valores:

 $\hat{a}(12) = 47.058; \hat{b}(12) = 2.143; \hat{S}_{12} = 1.017; \hat{S}_{11} = 0.954; \hat{S}_{10} = 1.185; \hat{S}_{9} = 0.865$ com  $\alpha = 0.3; \beta = 0.25 \text{ e } \gamma = 0.15$ 

Tendo observado Y<sub>13</sub>=44, Y<sub>14</sub>=61, Y<sub>15</sub>=50, Y<sub>16</sub>=53, apresente previsões para os 4 trimestres subsequentes.

**3.** Considere uma série temporal observada em 6 meses consecutivos:

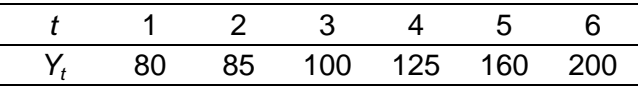

Ajuste aos dados um modelo de Holt com  $\alpha$ =0.45 e  $\beta$ =0.2 (inicializando com as primeiras 4 observações) e estabeleça previsões para os três meses seguintes (*t* = 7, 8 e 9).

**4.** Considere a série da taxa de desemprego em Portugal entre o 1º trimestre de 1994 e o 3º trimestre de 1995:

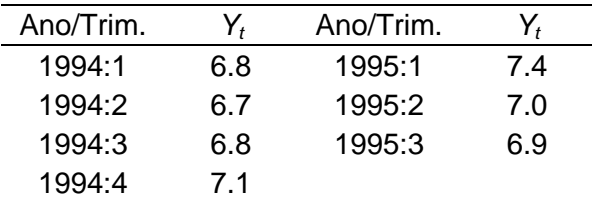

Usando o método de Holt, com  $\alpha = 0.2$  e  $\beta = 0.05$ , estime a taxa de desemprego para o 4º trimestre de 1995. Considere as primeiras 2 observações na inicialização.

**5.** No quadro seguinte encontram-se os resultados líquidos da empresa ABC, em 5 anos sucessivos, e os respectivos alisamentos exponenciais simples e duplos:

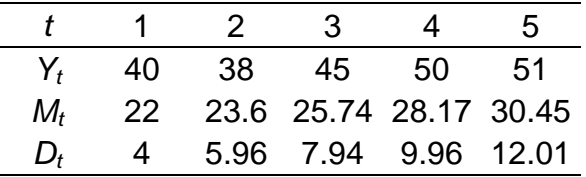

- **a)** Determine o valor da constante de alisamento e interprete-o.
- **b)** Calcule as estimativas iniciais do nível e do declive de tendência da série, *a*(1) e *b*(1).
- **c)** Sabendo que  $Y_6 = 60$  estabeleça previsões dos valores do resultado líquido da empresa para os instantes  $t = 7, 8$  e 9.

**6.** Os valores mensais da taxa de inflação homóloga em Portugal no período de Janeiro de 1997 a Dezembro de 1998 encontram-se no quadro seguinte:

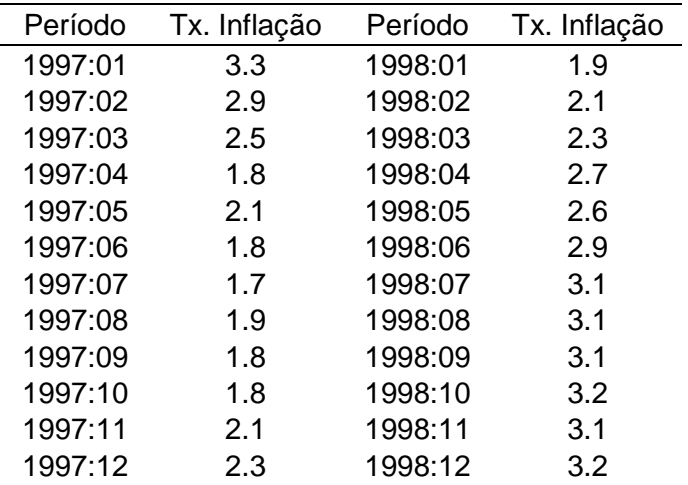

Ajuste aos valores da série observada no período de 1998:07 a 1998:12 um modelo de alisamento exponencial duplo com  $\alpha = 0.15$ . Estabeleça previsões para os meses de Janeiro, Fevereiro e Março de 1999.

**7.** Com base no seguinte modelo de previsão para séries com tendência e sem sazonalidade:

$$
a(t) = \alpha Y_t + (1 - \alpha) [a(t - 1) + b(t - 1)] \quad , \quad 0 < \alpha < 1
$$
\n
$$
b(t) = \beta [a(t) - a(t - 1)] + (1 - \beta) b(t - 1) \quad , \quad 0 < \beta < 1
$$

e nos valores  $b(23) = 5.5, \hat{Y}_{24} = 246.48$  e  $Y_{24} = 266$  para  $\alpha = 0.501$  e  $\beta$  = 0.072, estabeleça previsões para os instantes  $t = 25$ , 26 e 27.

**8.** A aplicação do método de Holt-Winters multiplicativo no ajustamento de uma série de dados trimestrais, conduziu às seguintes grandezas: *S*(17) = 0.8, *S*(18) = 0.8, *S*(19) = 1, *S*(20) = 1.4, *a*(20) = 203.4 e *b*(20) = 2.3, com  $\alpha = 0.3$ ,  $\beta = 0.2$  e  $\gamma = 0.3$ . Tendo-se observado  $Y_{21} = 184$  e  $Y_{22} =$ 198, apresente previsões para os 4 trimestres subsequentes.

- **9.** Sejam *M<sup>t</sup>* e *D<sup>t</sup>* respectivamente os alisamentos exponenciais simples e duplo dos valores de uma série. Em que condições se tem *M<sup>t</sup>* <*Dt*, *Mt*>*D<sup>t</sup>* e  $M_t \approx D_t$ ? Justifique convenientemente a sua resposta.
- **10.**No quadro abaixo encontram-se dados do ajustamento de um modelo de alisamento exponencial duplo  $\alpha$ =0.3 a uma série com 3 observações:

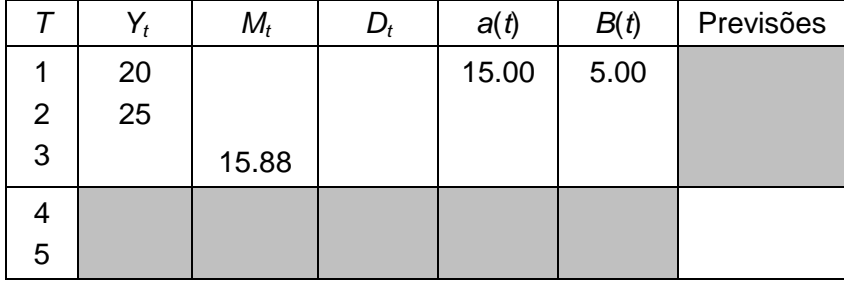

Complete os valores em falta.

- **11.**O ajustamento do modelo de Holt-Winters aditivo a uma série de dados trimestrais, com  $\alpha=0.25$ ,  $\beta=0.3$  e  $\gamma=0.1$ , conduziu às seguintes grandezas: *S*<sub>1</sub>=18.75, *S*<sub>2</sub>=-31.25, *Y*<sub>3</sub>=75, *Y*<sub>4</sub>=200, *a*(4)=131.25, *Y*<sub>5</sub>=125 e *P*5156.25. Apresente previsões para os 4 trimestres subsequentes (*P*6, *P*<sub>7</sub>, *P*<sub>8</sub> e *P*<sub>9</sub>).
- **12.** Mostre que o modelo de alisamento exponencial simples ( *Mt* ) representa uma média móvel ponderada das observações passadas da série  $Y_{t}$ , isto é,  $M_{t}$  =  $\alpha \sum_{j=1}^{t-1}$  $=\alpha \sum_{j=0}^{t-1} (1-\alpha)^j Y_{t-1}$  $_{(j=0}^{t-1}$  (1 –  $\alpha$ )  $M_t = \alpha \sum_{j=0}^{t-1} (1-\alpha)^j Y_{t-j}$ .
- **13.** A aplicação do modelo de alisamento exponencial duplo, com  $\alpha = 0.2$ , a uma série temporal *Y<sub>t</sub>* com 30 observações conduziu a  $M_{30}$  = 140 e  $D_{30}$  $= 105.$ 
	- **a)** Utilize estes valores para inicializar a aplicação do modelo de Holt.
	- **b)** Com  $Y_{31} = 23$ ,  $Y_{32} = 31$ ,  $\alpha = 0.2$ ,  $\beta = 0.15$ , apresente previsões com o modelo de Holt para os instantes 33 e 34.
- **14.** Com o objectivo de prever a taxa de inflação mensal (*Yt*), um consultor financeiro recorreu à metodologia de previsão de Holt (alisamento exponencial com duas equações de actualização) e obteve as grandezas *a*(156)=3.971554 e *P*157=4.008614 com as contantes de alisamento  $\alpha$ =0.6 e  $\beta$ =0.15. Se no mês *t*=157 observar que  $Y_{157}$ =4.3, obtenha as estimativas de *a*(157) e *b*(157) e as previsões *P*158, *P*<sup>159</sup> e  $P_{160}$ .
- **15.** A aplicação do modelo de Holt-Winters multiplicativo a uma série com 10 observações trimestrais, com *Y*10=20 e γ=0,2, conduziu às seguintes grandezas:  $S_6 = 0.6$ ;  $S_7 = 0.8$ ;  $S_8 = 0.4$ ;  $\hat{Y}_{11} = 25$ ;  $\hat{Y}_{12} = 22$ . Face ao exposto obtenha uma previsão para o instante *t*=14.

### **Parte II – MODELOS ESTOCÁSTICOS DE PREVISÃO**

**1.** Escreva as equações estimadas EQ01 e EQ02 em função da série original (nº de fogos construídos) e comente os resultados de estimação em termos de:

- Significância estatística e económica dos parâmetros;
- Avaliação da qualidade de ajustamento do modelo;
- Selecção do melhor modelo.

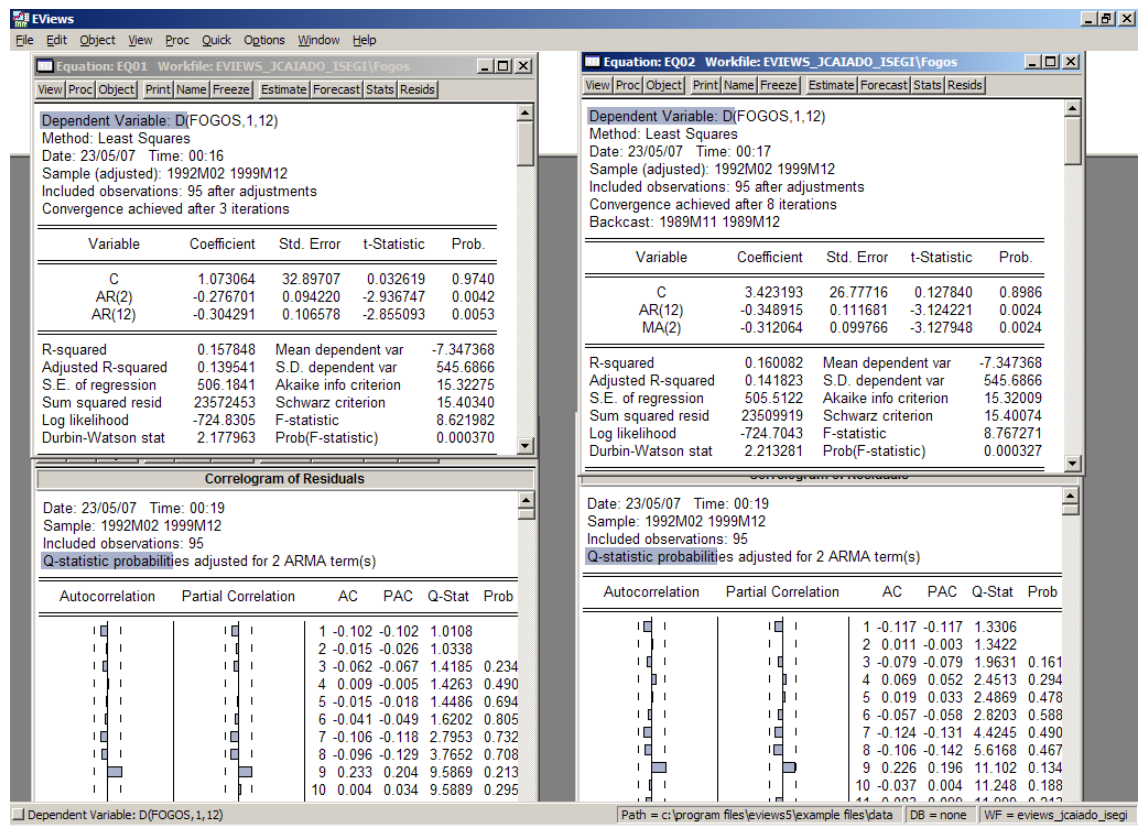

**2.** Considere uma série temporal *Yt* com 50 observações mensais ajustada pelo modelo AR(1):  $(1-0.8\phi)Y_t = 0.5 + \varepsilon_t$ , onde as últimas 3 observações disponíveis são  $Y_{48} = 10$ ,  $Y_{49} = 12$  e  $Y_{50} = 15$ . Calcule as previsões para os valores futuros  $Y_{51}$ ,  $Y_{52}$  e  $Y_{53}$ .

**3.** A modelação de uma série temporal com 100 observações conduziu aos seguintes resultados:

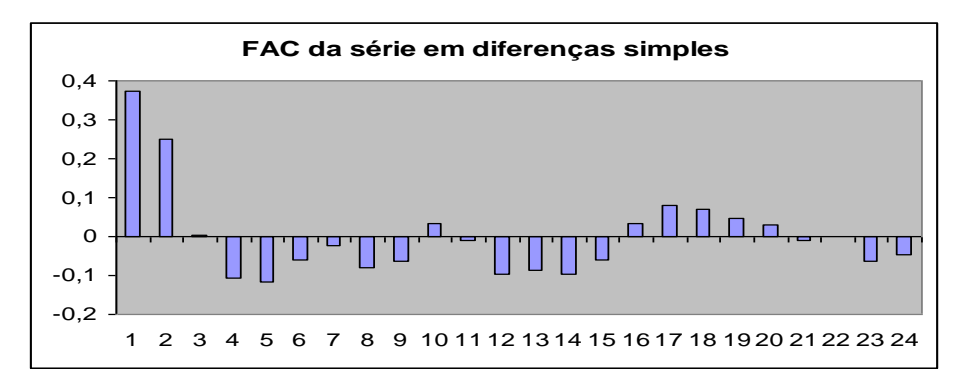

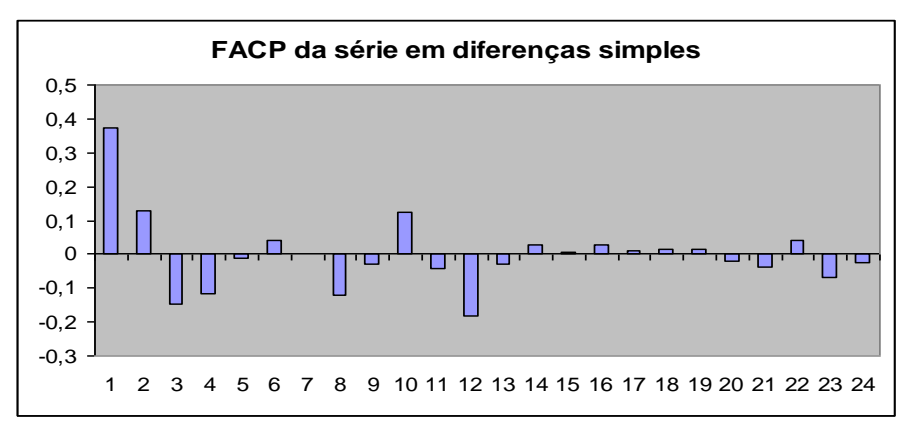

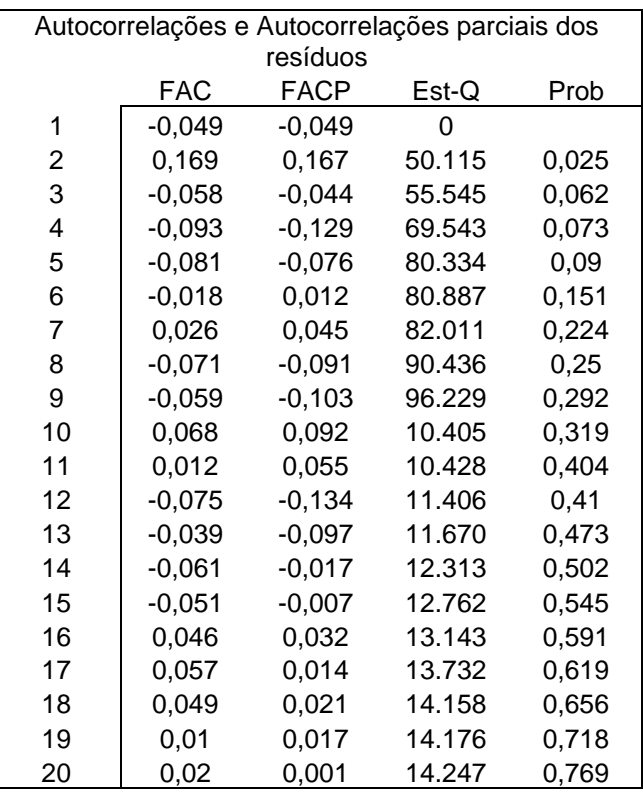

- **a)** Proceda à identificação do(s) modelo(s) candidado(s) a descrever a série diferenciada. Justifique convenientemente a sua escolha.
- **b)** Da análise da FAC e da FACP dos resíduos, discuta a qualidade do ajustamento do modelo à série.
- **4.** Considere o seguinte modelo ARIMA estimado com base numa série *Y* com 143 observações trimestrais:

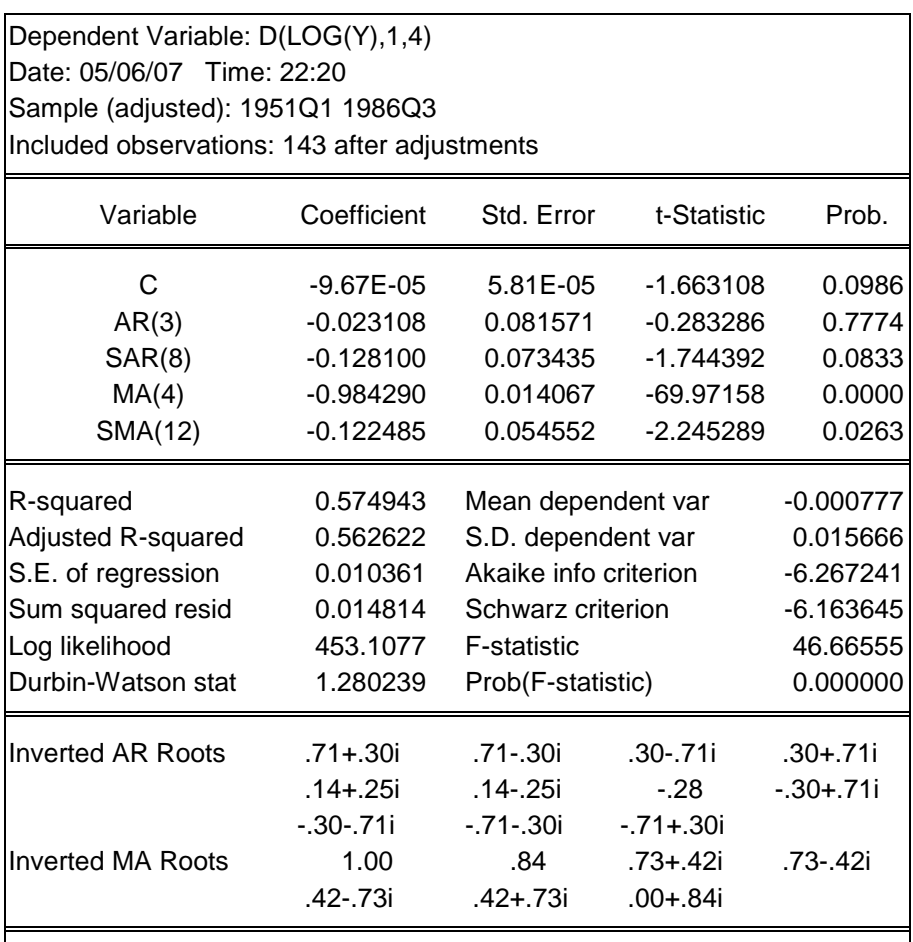

- **a)** Escreva o modelo na forma compactada utilizando o operador atraso. Em seguida, multiplique os polinómios e rearranje a equação de modo a isolar a série transformada D(LOG(Y),1,4) no primeiro membro.
- **b)** Interprete o modelo estimado do ponto de vista estatístico e económico.
- **5.** Descreva genericamente o processo de avaliação da qualidade de previsão dos modelos univariados de séries temporais.

**6.** Na aplicação da metodologia de Box-Jenkins a uma série temporal com 24 observações trimestrais, obtiveram-se aos seguintes resultados:

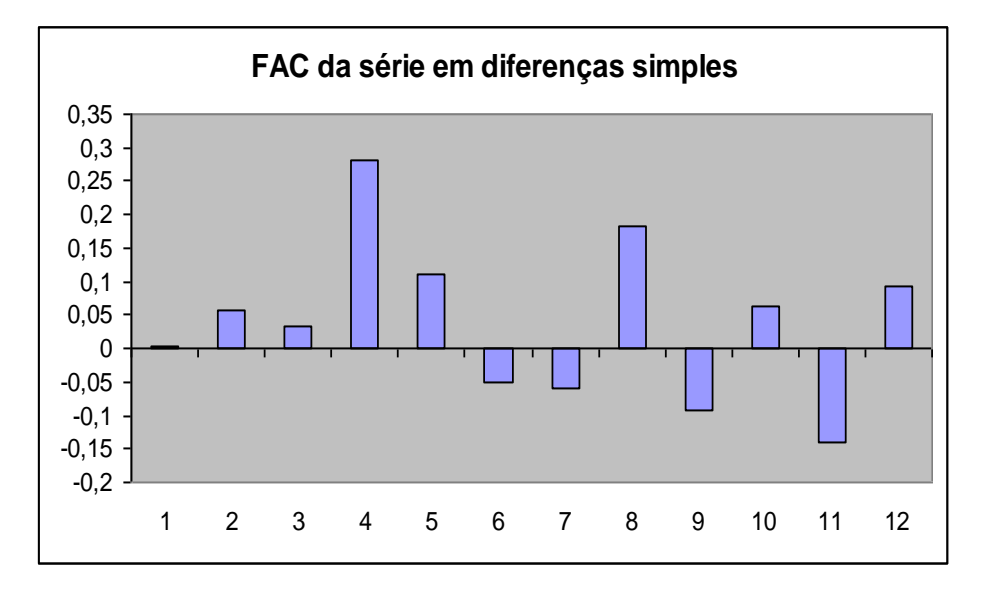

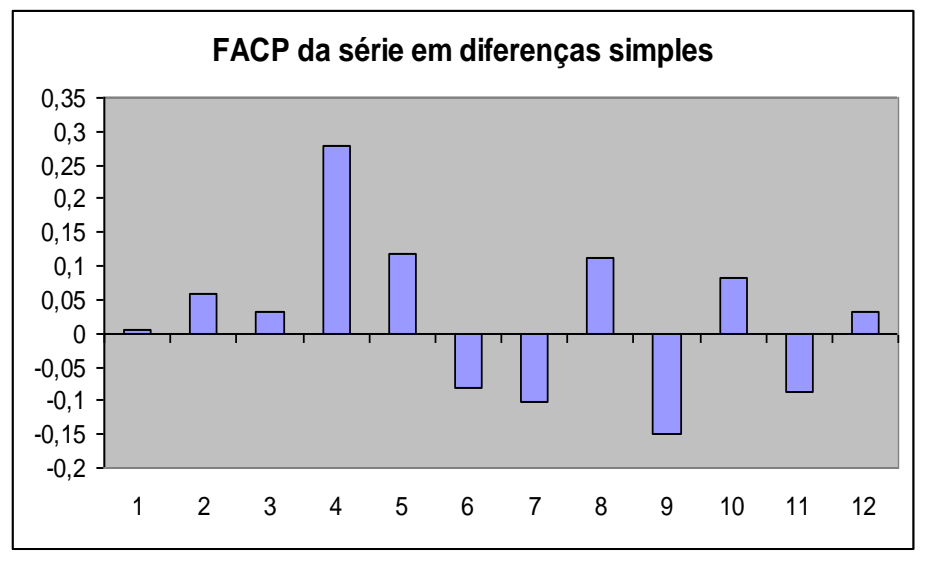

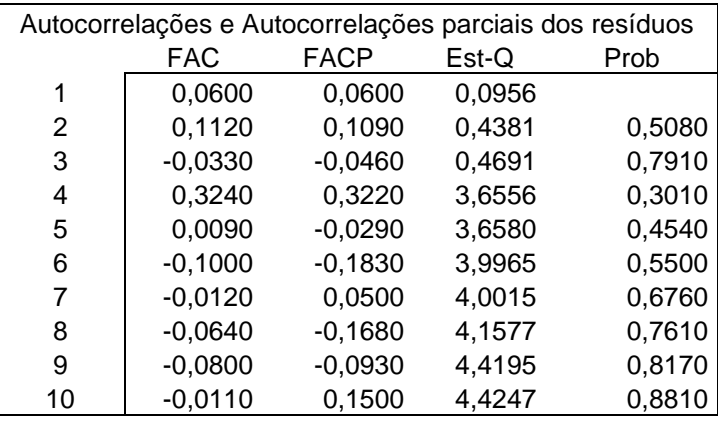

- **a)** Proceda à identificação do(s) modelo(s) candidado(s) a descrever a série diferenciada. Justifique convenientemente a sua escolha.
- **b)** Da análise da FAC e da FACP dos resíduos, discuta a qualidade do ajustamento do modelo à série.
- **7.** Considere a seguinte equação estimada para uma série de dados mensais Y, que representa o nº de casas vendidas nos EUA, utilizando o software EViews:

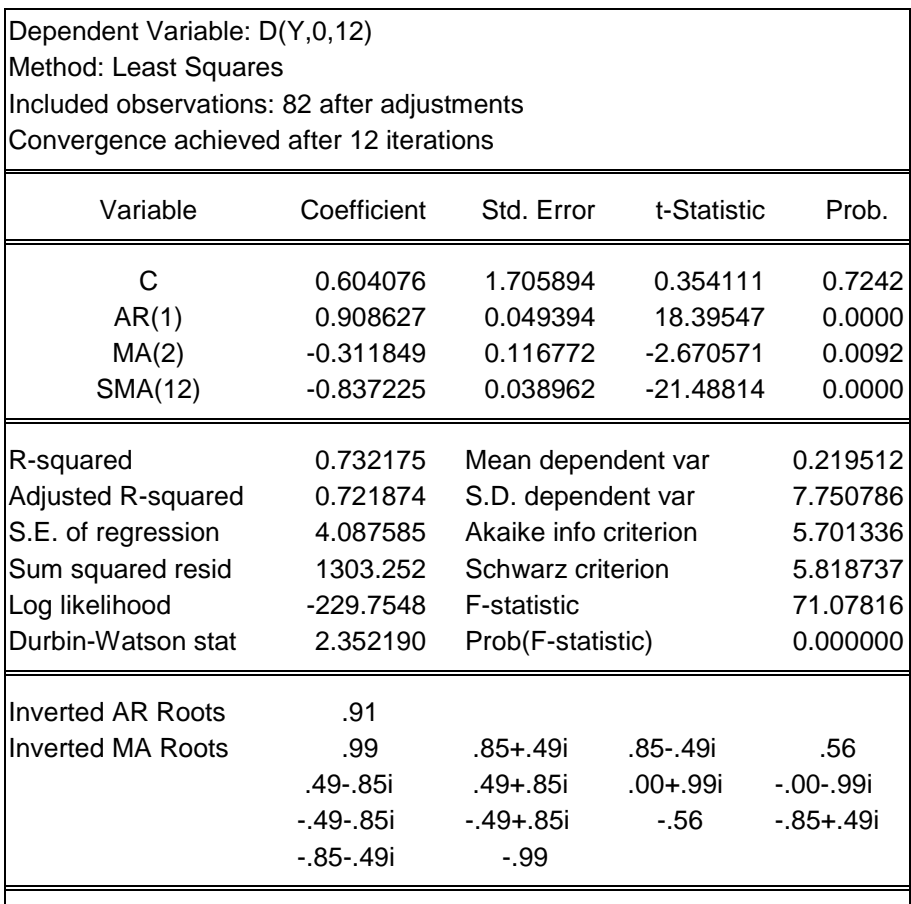

- **a)** Indique o número de observações da série *Y*.
- **b)** Escreva o modelo na forma compactada utilizando o operador atraso. Em seguida, multiplique os polinómios e rearranje a equação de modo a isolar *Y* no primeiro membro.
- **c)** Interprete o modelo estimado dos pontos de vista estatístico e económico.

**8.** Considere a série de vendas mensais de "retail and food services", em milhões de dólares, no período de Janeiro de 1992 a Fevereiro de 2005 (Fonte: U.S. Department of Commerce: Census Bureau) e as respectivas funções de autocorrelação (FAC) e autocorrelação parcial (FACP):

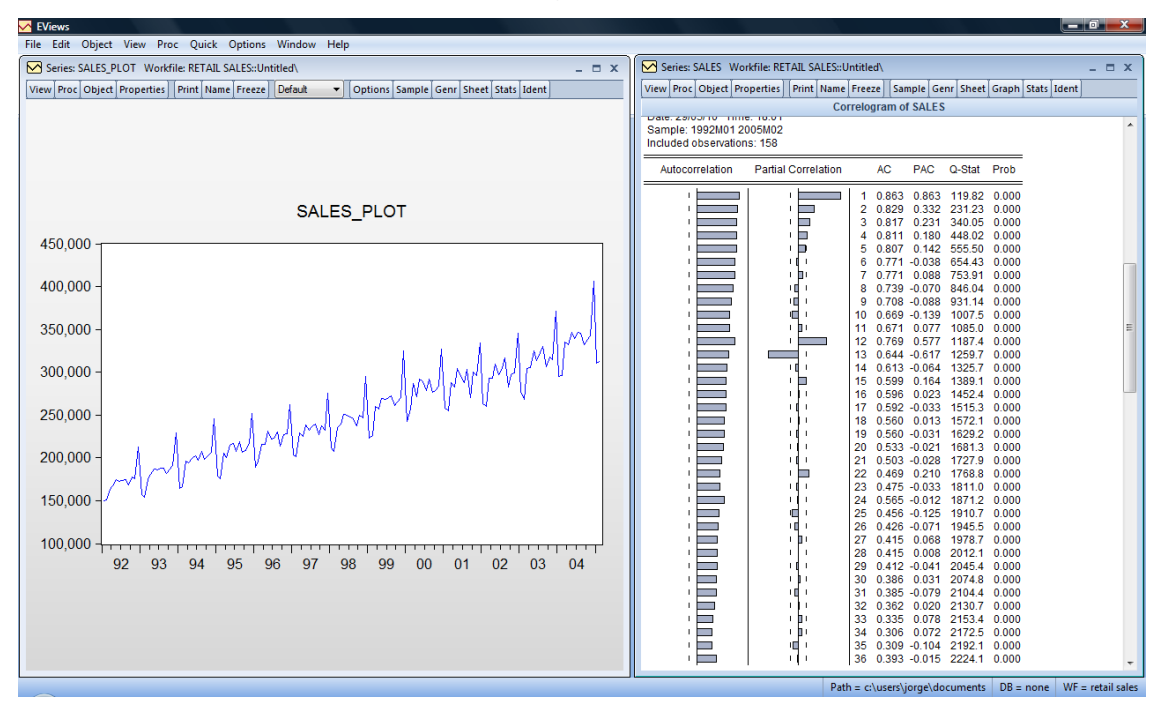

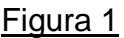

**a)** Descreva o cronograma da série original.

**b)** Interprete as funções de autocorrelação (FAC) e autocorrelação parcial (FACP).

**c)** Na Figura 2 encontra-se a série com uma diferença não sazonal e uma diferença não sazonal,  $(1 - B)(1 - B^{12})Y_t$ , e as respectivas FAC e FACP estimadas.

**i)** O que lhe sugere este cronograma?

**ii)** Proponha um modelo SARIMA "candidato" a descrever a série. Justifique convenientemente a sua escolha.

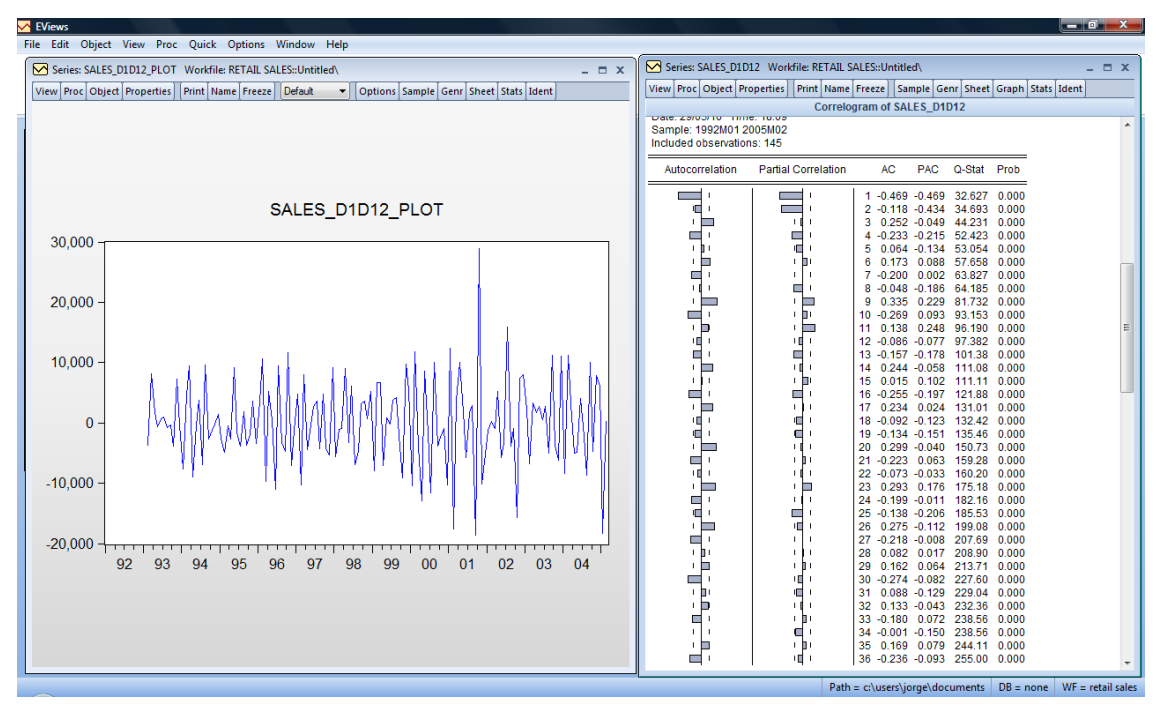

Figura 2

**d)** Foi ajustado à série em estudo um modelo SARIMA, o que conduziu aos seguintes indicadores de avaliação do diagnóstico:

Figura 3

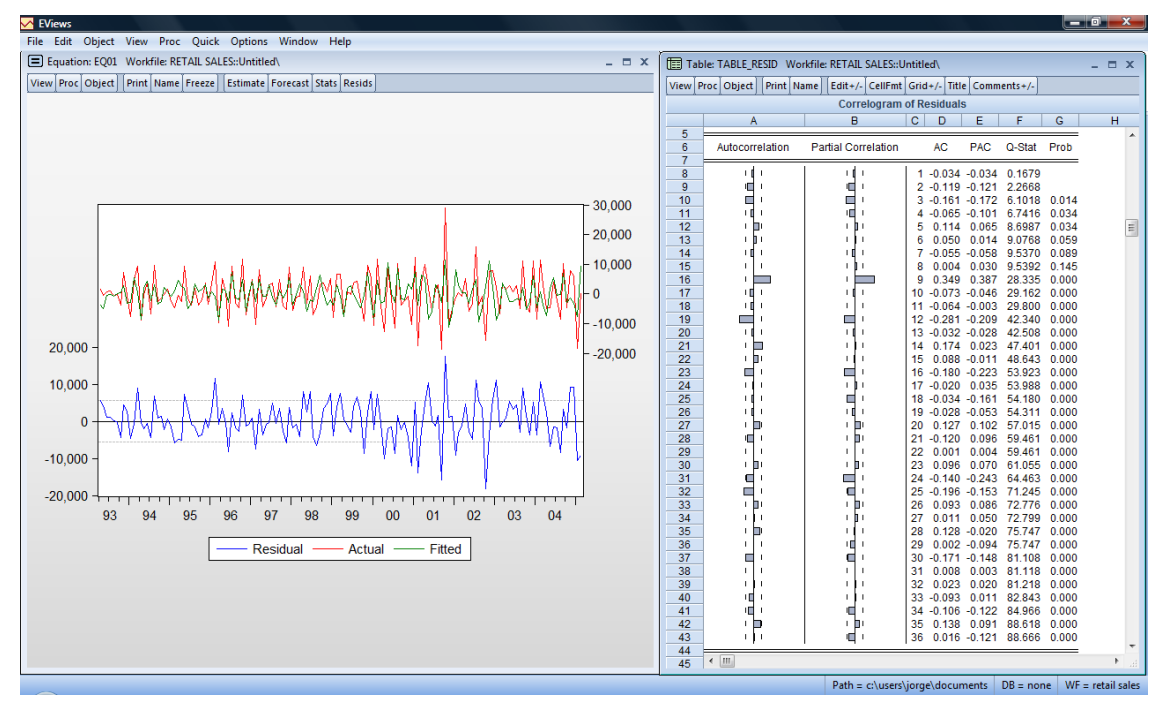

Teste a significância individual da FAC e da FACP e a significância global da FAC para os primeiros 24 desfasamentos. Refira-se à qualidade de ajustamento do modelo à série.

**9.** Considere que foi ajustado o seguinte modelo ARMA a uma série de dados anuais no período de 1980-2005:

$$
Y_t = c + \phi_1 Y_{t-1} + \phi_3 Y_{t-3} + \varepsilon_t - \theta_1 \varepsilon_{t-1},
$$

onde *c* é uma constante e *t* é um ruído branco.

- **a)** Identifique os parâmetros *p* e *q*.
- **b)** Explique a estrutura do modelo.
- **c)** As últimas 5 observações da série foram as seguintes:

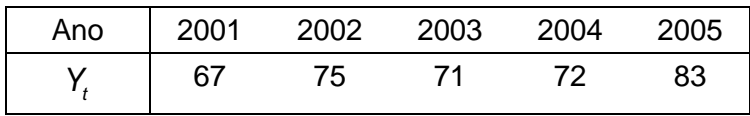

Com base nos parâmetros estimados  $c = 15.6$ ,  $\phi_1 = 0.75$ ,  $\phi_3 = -0.24$  e  $\theta_1$  = 0.45, apresente previsões para os próximos três anos (2006, 2007 e 2008). Admita que  $\hat{\epsilon}_{2005} = 0$ 

**10.** Utilizando o operador atraso, escreva um modelo ARIMA de parâmetros  $\phi_1 = 0.75$ ,  $\phi_2 = -0.27$  e  $\theta_1 = -0.45$  com a aplicação de uma transformação logarítmica (de base natural) e uma diferenciação dupla. Em seguida, reescreva o modelo sem o operador atraso.

**11.** Considere que foi ajustado um modelo SARIMA à série da taxa de desemprego (UNRATE) nos Estados Unidos, entre 1953:Q1 e 2004:Q4, num total de 208 observações trimestrais. Os resultados obtidos foram os seguintes:

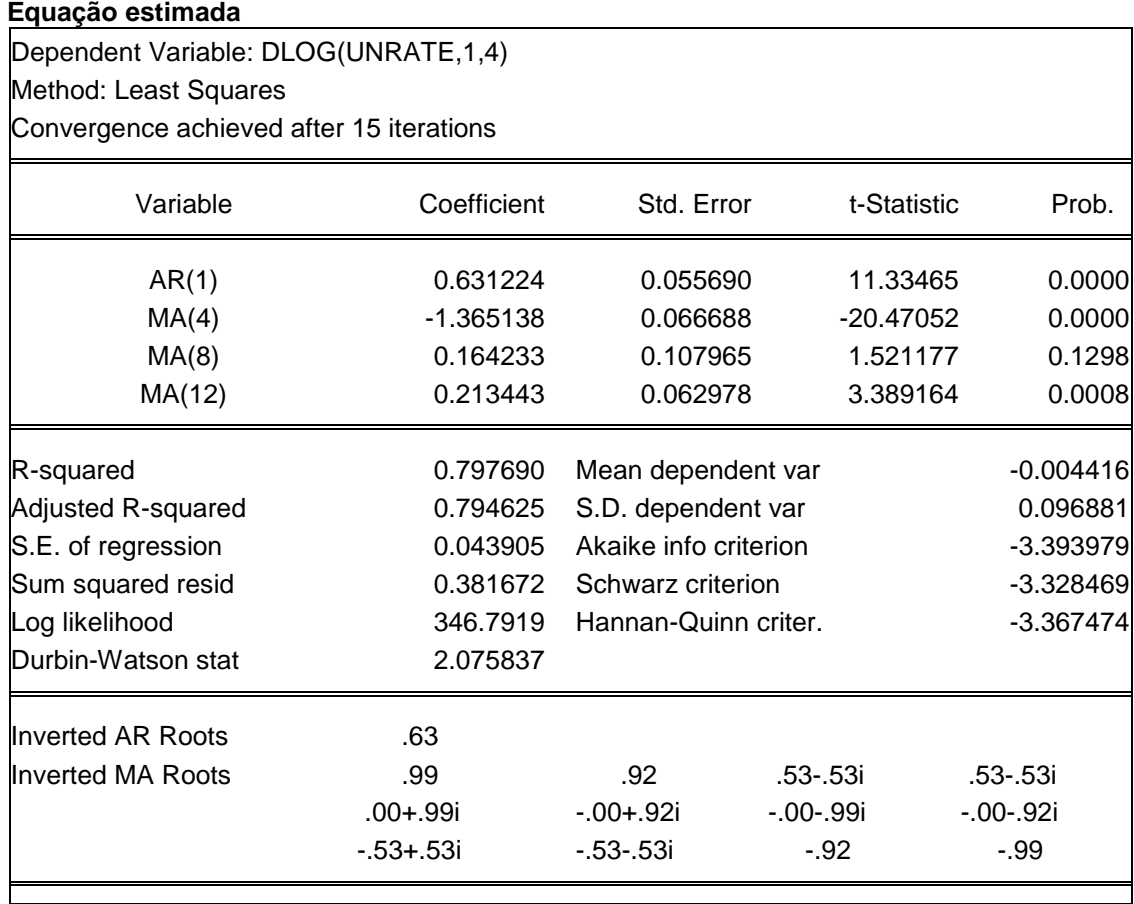

#### **Correlograma**

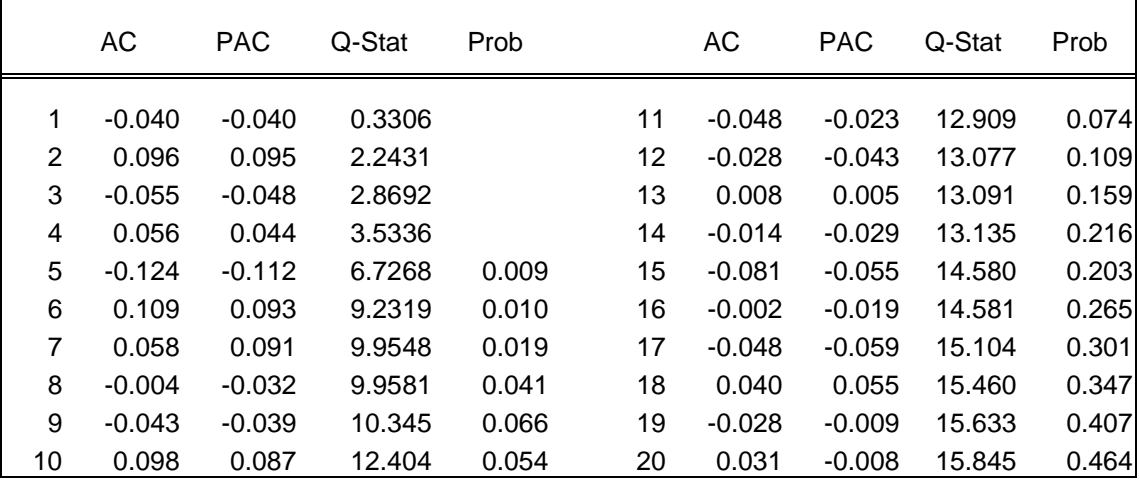

**a)** Indique o número de observações incluídas na estimação.

**b)** Escreva o modelo na forma compactada utilizando o operador atraso. Em seguida, escreva a equação de modo a isolar a série UNRATE $<sub>t</sub>$  no primeiro</sub> membro.

**c)** Avalie a qualidade de estatística das estimativas obtidas e a qualidade de ajustamento do modelo aos dados.

**d)** Sabendo que a taxa de desemprego (UNRATE) observada nos últimos dois anos foi a seguinte:

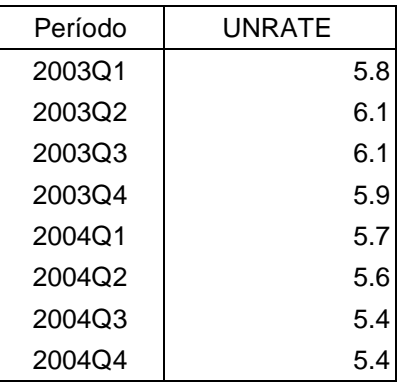

Estabeleça uma previsão para o trimestre subsequente, 2005Q1 (admita que  $\varepsilon_t$ =0, t=1953Q1,...,2005Q4)

**12.** Num estudo de modelação e previsão do número de novas habitações particulares (em milhares) nos Estados Unidos, entre Janeiro de 1985 e Dezembro de 2005 (Fonte: Federal Reserve Bank of St Louis), obtiveram-se os seguintes resultados:

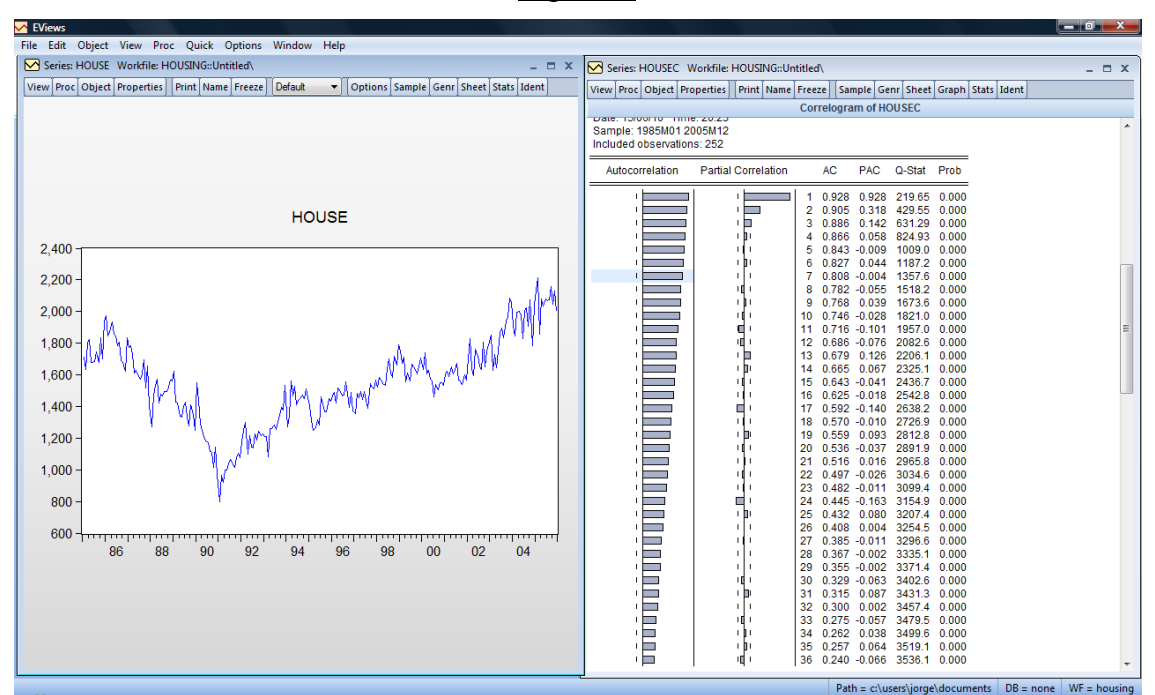

Figura 1

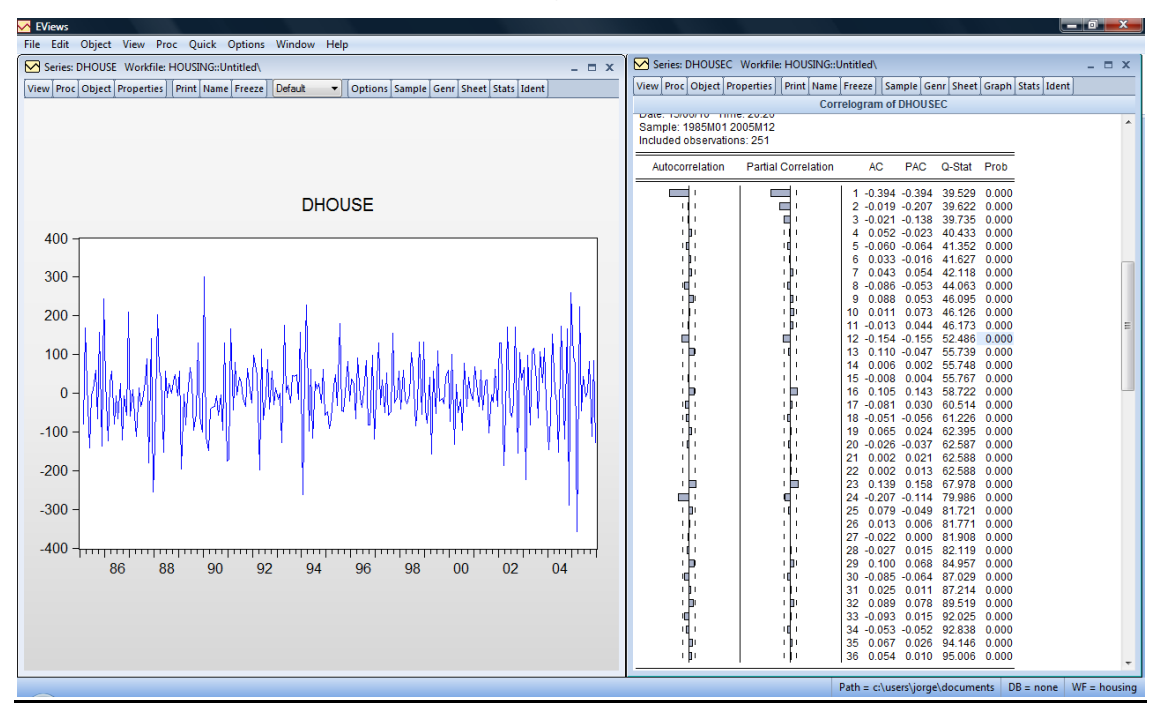

Figura 2

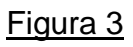

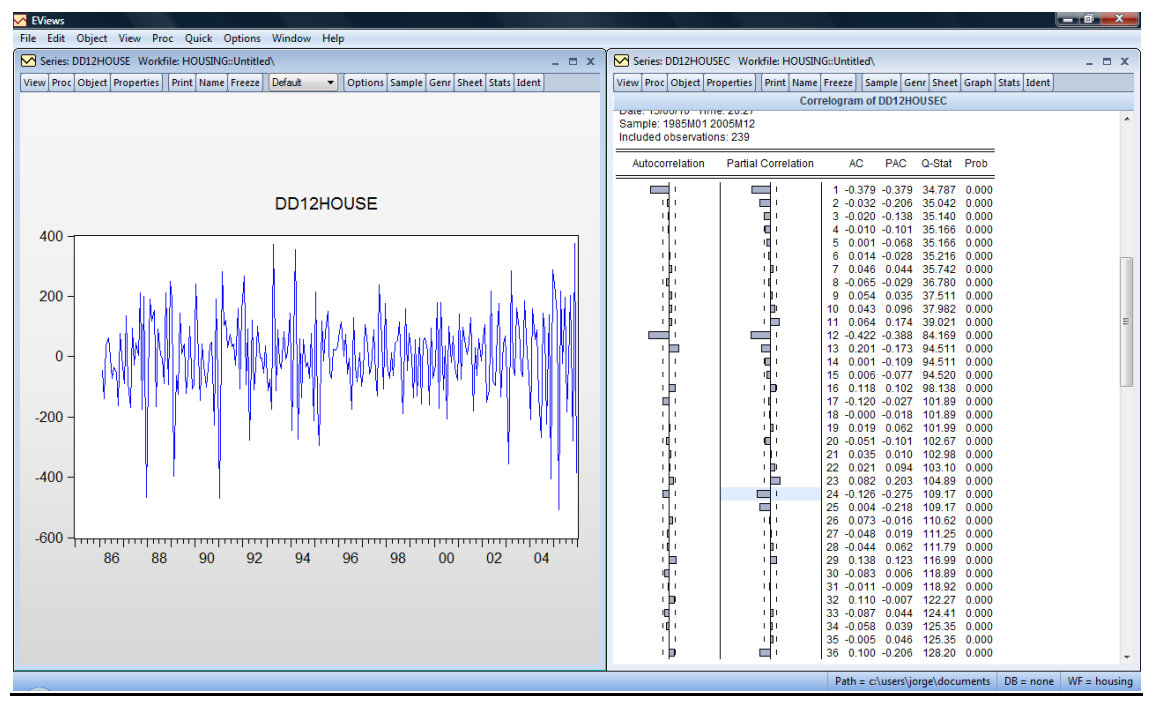

onde:

HOUSE = Série original

DHOUSE = Série com uma diferenciação simples

DD12HOUSE = Série com uma diferenciação simples e uma diferenciação sazonal

**a)** Interprete o cronograma da série original e o respectivo correlograma.

**b)** Comente a estacionaridade da série transformada com uma diferenciação simples.

**c)** Identifique um modelo SARIMA para descrever a série com base no correlograma da série com uma diferenciação simples e uma diferenciação sazonal. Justifique convenientemente a escolha.

**d)** Com base nos resultados seguintes, interprete os resultados de estimação e avaliação do diagnóstico dos modelos **A** e **B**. Qual dos dois modelos se adequa melhor à série em estudo?

**e)** Escreva os modelos **A** e **B** com e sem o operador atraso.

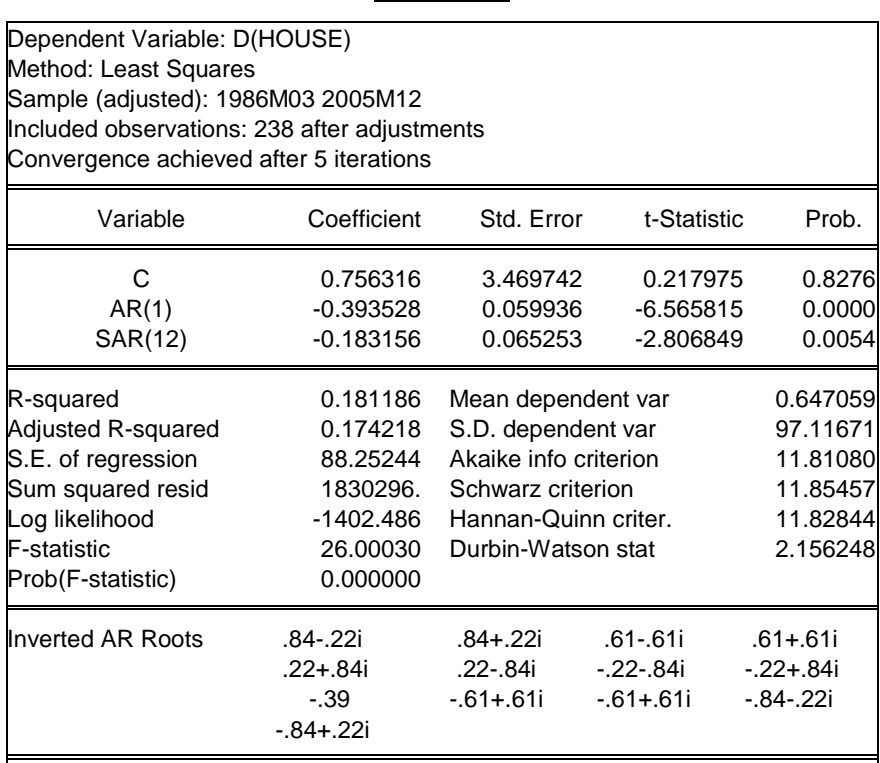

#### Modelo A

|    | AC       | <b>PAC</b> | Q-Stat | Prob  |
|----|----------|------------|--------|-------|
| 1  | -0.079   | -0.079     | 1.5220 |       |
| 2  | $-0.208$ | $-0.216$   | 12.026 |       |
| 3  | $-0.010$ | $-0.050$   | 12.050 | 0.001 |
| 4  | 0.045    | $-0.007$   | 12.538 | 0.002 |
| 5  | $-0.054$ | $-0.066$   | 13.251 | 0.004 |
| 6  | 0.044    | 0.042      | 13.722 | 0.008 |
| 7  | 0.055    | 0.044      | 14.480 | 0.013 |
| 8  | $-0.049$ | $-0.026$   | 15.083 | 0.020 |
| 9  | 0.077    | 0.102      | 16.549 | 0.021 |
| 10 | 0.050    | 0.055      | 17.167 | 0.028 |
| 11 | $-0.064$ | $-0.018$   | 18.193 | 0.033 |
| 12 | $-0.086$ | $-0.066$   | 20.053 | 0.029 |
| 13 | 0.089    | 0.050      | 22.048 | 0.024 |
| 14 | 0.022    | 0.006      | 22.170 | 0.036 |
| 15 | 0.059    | 0.093      | 23.050 | 0.041 |
| 16 | 0.112    | 0.137      | 26.295 | 0.024 |
| 17 | $-0.087$ | $-0.038$   | 28.265 | 0.020 |
| 18 | $-0.066$ | $-0.013$   | 29.404 | 0.021 |
| 19 | 0.101    | 0.074      | 32.069 | 0.015 |
| 20 | -0.010   | $-0.027$   | 32.096 | 0.021 |
| 21 | $-0.038$ | 0.015      | 32.473 | 0.028 |
| 22 | 0.075    | 0.052      | 33.978 | 0.026 |
| 23 | 0.085    | 0.071      | 35.896 | 0.022 |
| 24 | $-0.149$ | $-0.113$   | 41.834 | 0.007 |

Correlograma dos resíduos

# Modelo B

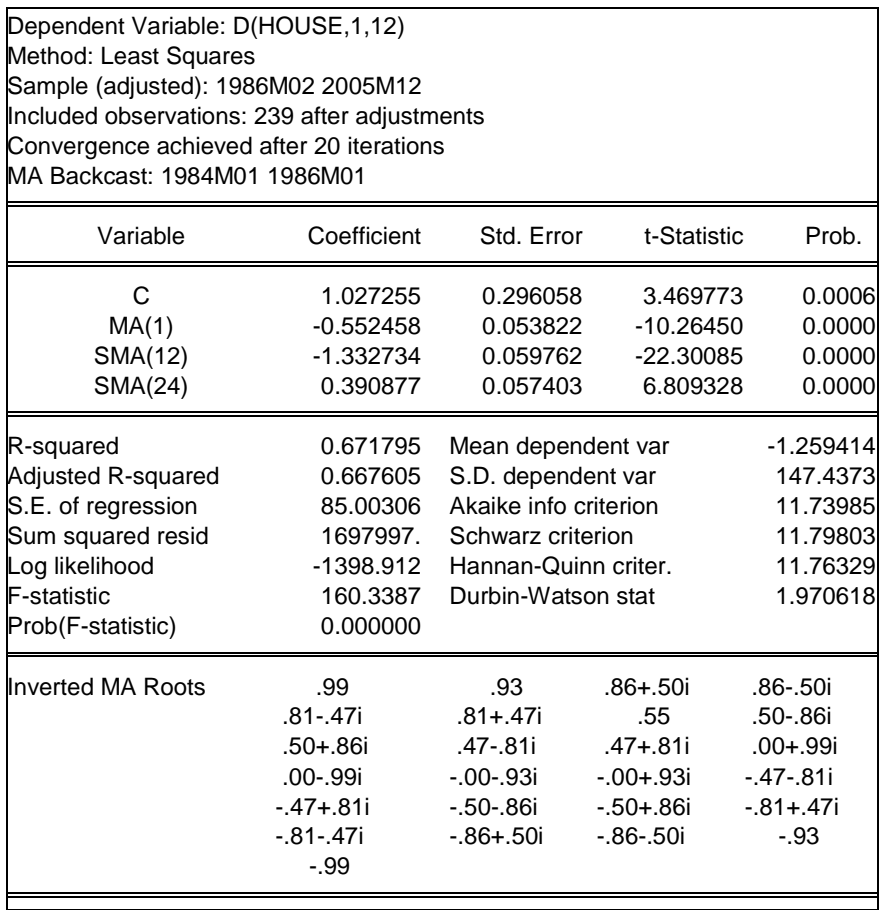

|    | АC       | PAC      | Q-Stat | Prob  |
|----|----------|----------|--------|-------|
| 1  | 0.010    | 0.010    | 0.0238 |       |
| 2  | $-0.030$ | $-0.030$ | 0.2396 |       |
| 3  | $-0.011$ | $-0.010$ | 0.2668 |       |
| 4  | 0.058    | 0.057    | 1.0837 | 0.298 |
| 5  | $-0.045$ | $-0.047$ | 1.5797 | 0.454 |
| 6  | 0.015    | 0.019    | 1.6349 | 0.651 |
| 7  | 0.057    | 0.056    | 2.4464 | 0.654 |
| 8  | $-0.011$ | $-0.016$ | 2.4788 | 0.780 |
| 9  | 0.066    | 0.076    | 3.5664 | 0.735 |
| 10 | $-0.008$ | $-0.014$ | 3.5829 | 0.826 |
| 11 | $-0.055$ | $-0.057$ | 4.3375 | 0.825 |
| 12 | 0.045    | 0.056    | 4.8599 | 0.846 |
| 13 | 0.064    | 0.048    | 5.8986 | 0.824 |
| 14 | 0.009    | 0.013    | 5.9193 | 0.879 |
| 15 | 0.063    | 0.075    | 6.9412 | 0.861 |
| 16 | 0.122    | 0.106    | 10.803 | 0.627 |
| 17 | $-0.056$ | $-0.054$ | 11.626 | 0.636 |
| 18 | $-0.051$ | $-0.038$ | 12.315 | 0.655 |
| 19 | 0.089    | 0.081    | 14.389 | 0.570 |
| 20 | $-0.011$ | $-0.025$ | 14.420 | 0.637 |
| 21 | $-0.036$ | $-0.027$ | 14.757 | 0.679 |
| 22 | 0.031    | 0.018    | 15.010 | 0.722 |
| 23 | 0.077    | 0.058    | 16.592 | 0.679 |
| 24 | $-0.125$ | $-0.120$ | 20.800 | 0.471 |

Correlograma dos resíduos

**13.** Considere o seguinte modelo:

$$
(1-0.35B)(1-B)Y_t = 52 + \varepsilon_t,
$$

onde *<sup>t</sup>* é um ruído branco de média zero e variância unitária.

**a)** Com base nas observações  $Y_{99}=125.6$  e  $Y_{100}=142.8$ , estabeleça previsões para os instantes *t*=101,102, 103.

**b)** Admitindo que o valor de *Y<sup>t</sup>* no instante *t*=101 foi igual a 100.7, actualize as previsões obtidas na alínea anterior.

**14.** A série do consumo mensal de gasóleo, entre Janeiro de 1991 e Dezembro de 2007, e as respectivas funções de autocorrelação (FAC) e autocorrelação parcial (FACP) estimadas encontram-se na Figura 1.

**a)** Descreva o cronograma da série original e interprete as FAC e FACP estimadas.

**b)** Na Figura 2 encontram-se as FAC e FACP estimadas da série transformada com uma diferenciação simples e uma diferenciação sazonal. Com base nestas

funções, proponha um modelo "candidato" a descrever a série original. Justifique convenientemente a sua escolha.

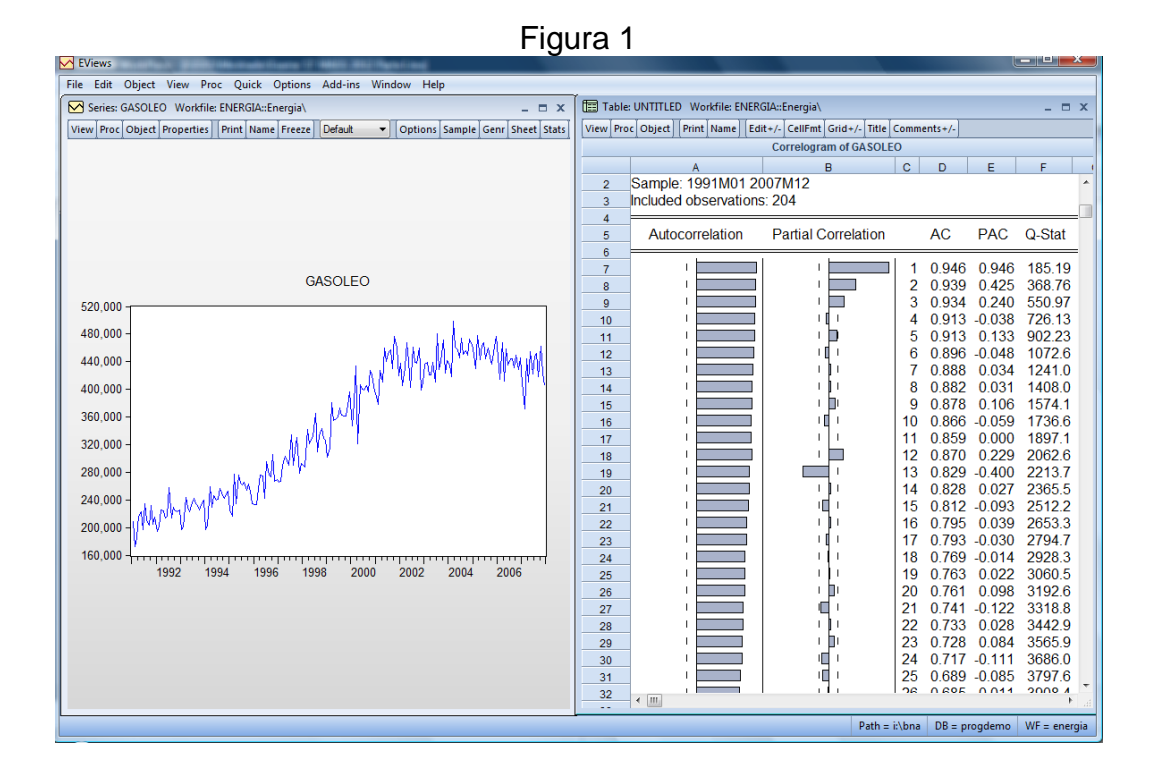

Figura 2

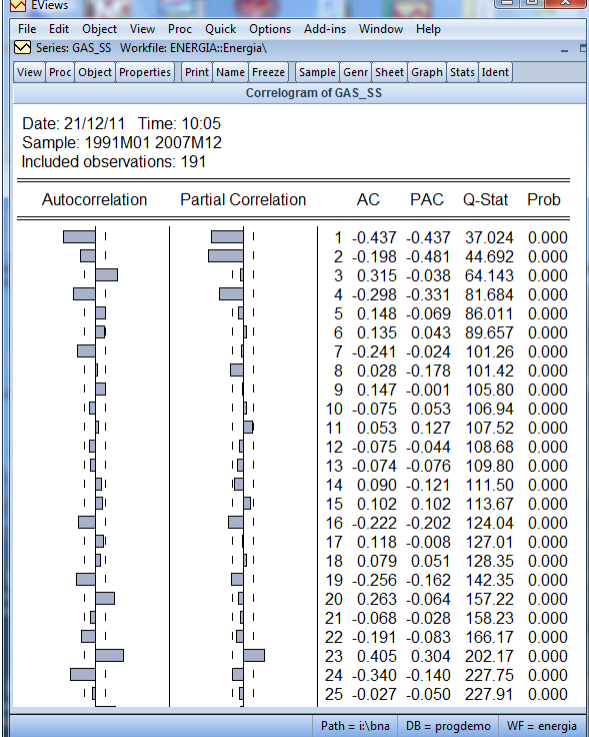

**15.** Num outro estudo do consumo de energia em Portugal, foi especificado e estimado pelo EViews um modelo de Box-Jenkins à série do consumo de fueóleo, cujos resultados se encontram na figura seguinte.

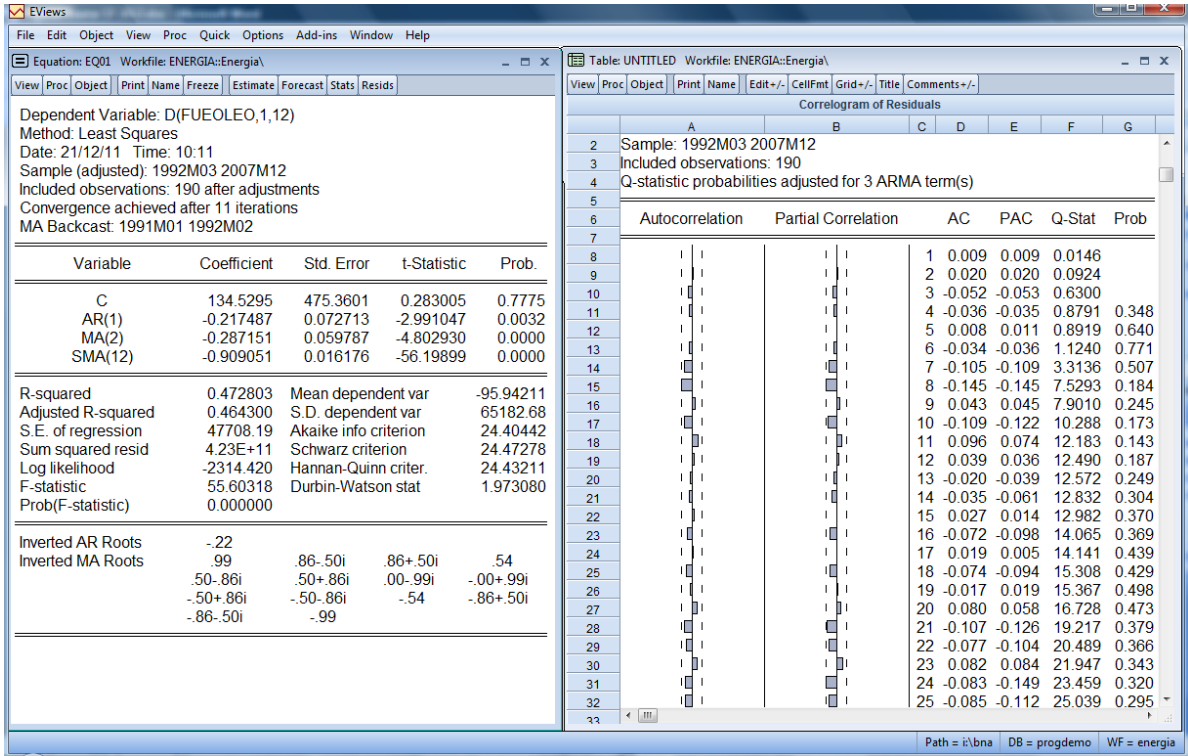

**a)** Identifique o modelo e escreva-o de modo a isolar a série FUEOLEO no primeiro membro.

**b)** Refira-se à qualidade estatística dos parâmetros estimados.

**c)** Teste a signficância global da FAC residual e da FACP residual para os primeiros 24 lags e refira-se à qualidade de ajustamento do modelo.

**16.** Considere que foi ajustado o modelo ARIMA(2,1,0) a uma série económica:

$$
(1-1.2B+0.85B^2)(1-B)Y_t=E_t
$$

onde ε*<sup>t</sup>* é um processo "ruído branco".

**a)** Com base nas últimas cinco observações disponíveis da série, Y<sub>96</sub>=100,  $Y_{97}=130$ ,  $Y_{98}=175$ ,  $Y_{99}=210$  e  $Y_{100}=245$ , respectivamente, estabeleça previsões para as observações Y<sub>101</sub>, Y<sub>102</sub> e Y<sub>103</sub>.

**b)** Deduza a respectiva função de previsão.

**17.** A aplicação da metodologia de Box-Jenkins a uma série económica *Y<sup>t</sup>* conduziu aos resultados de estimação seguintes:

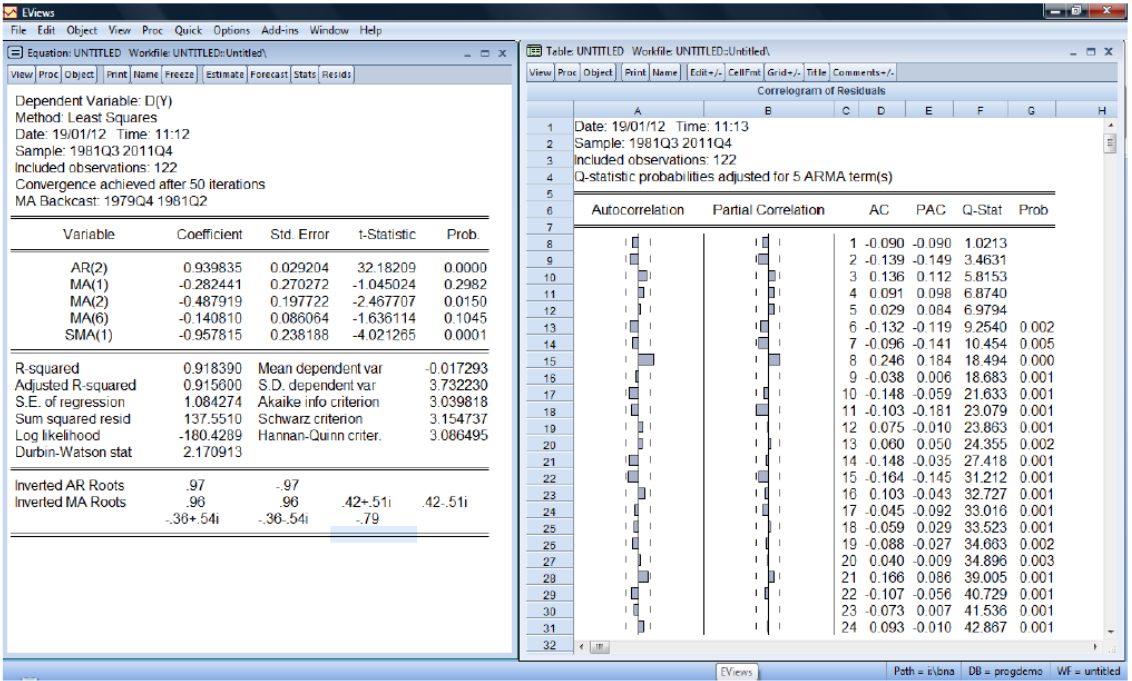

**a)** Identifique o modelo e escreva-o sem o operador atraso.

**b)** Refira-se às suas qualidades estatística e de ajustamento.

**18.** Considere o modelo

$$
(1-B)^2 Y_t = (1-0.7B - 0.25B^2)\varepsilon_t
$$

**a)** Será este modelo estacionário para *Yt*? Justifique convenientemente a sua resposta.

**b)** Seja W*t* =(1*B*)²*Yt*. Será este modelo estacionário para W*t*? Justifique convenientemente a sua resposta.

**c)** Represente graficamente a FAC e a FACP teóricas do modelo para a série W*t*.

**19.** Considere o modelo

 $(1-B^4)(1-B)Y_t = (1-0.2B)(1-0.6B^4)\varepsilon_t$ 

onde ε*<sup>t</sup>* é um processo "ruído branco". Com base na origem de previsão t=60, estabeleça previsões de *Y<sup>t</sup>* a 1, 2 e 3 passos à frente.

**20**. Considere a seguinte função definida no conjunto dos números inteiros:

$$
\rho_k = \begin{cases} |k| & \text{se } |k| \le 1 \\ 2 - |k| & \text{se } 1 < |k| \le 2 \\ 0 & \text{se } |k| > 2 \end{cases}
$$

Será que esta função pode ser considerada uma FAC de um processo estacionário? Justifique.

- **21.** Seja *Yt* um processo estacionário de média nula. Considere os processos  $X_t = (1 - 0.4B)Y_t$  e  $W_t = (1 - 2.5B)Y_t$ 
	- a) Determine as funções de autocovariância de  $X_t$  e  $W_t$ .
	- b) Mostre que  $X_t$  e  $W_t$  têm a mesma FAC.

**22.** Considere um modelo ARIMA(0,2,3).

- a) Escreva o modelo com e sem o operador atraso.
- b) Determine a expressão geral do preditor com origem em *t* e horizonte *m*.
- **23.** Considere um modelo ARIMA(0,1,1). Mostre que:

$$
Var[e_t(m)] = \sigma_{\varepsilon}^2 \left(1 + (m-1)(1-\theta^2)\right)
$$

**24.** Considere um modelo ARIMA:

$$
(1-0.2B)(1-B)Y_t = (1-0.8B)\varepsilon_t
$$

com  $\sigma_{\epsilon}^2 = 4$ . Suponha que  $Y_{49} = 30$ ,  $Y_{48} = 25$  e  $\varepsilon_{49} = -2$ . Calcule as previsões da série para os instantes 50, 51, 52 e 53.

**25**. Considere a processo AR(2):

$$
(1-0.3B-0.6B^2)Y_t=\varepsilon_t
$$

- a) Represente-o na forma médias móveis.
- b) Determine a FACP.
- **26**. Considere o processo estacionário ARMA(2,1):

$$
Y_t = 2 + 1.3Y_{t-1} - 0.4Y_{t-2} + \varepsilon_t + \varepsilon_{t-1}
$$

- a) Determine o valor médio de *Yt* .
- b) Será o processo invertível?
- **27.** Considere o modelo MA(1):

$$
Y_t = 2 + \varepsilon_t - 0.6\varepsilon_{t-1}, \text{ com } \sigma_{\varepsilon} = 0.1
$$

- a) Determine a expressão geral do preditor com origem em *t* e horizonte *m*.
- b) Calcule a correspondente variância do erro de previsão.
- **28.** Considere um modelo ARMA(1,1). Mostre que:

Var[
$$
e_t(m)
$$
] =  $\sigma_{\epsilon}^2 \left(1 + \sum_{j=1}^{m-1} \phi^{2(j-1)} (\phi - \theta)^2\right)$ 

**29.** Considere o modelo SARIMA $(0,1,1)(0,1,1)_{12}$ :

$$
(1-B)(1-B^{12})Y_t = (1-\theta_1B)(1-\theta_1B^{12})\varepsilon_t
$$

- a) Escreva-o sem o operador atraso.
- b) Suponha que  $\theta_1 = 0.33$  e  $\Theta_1 = 0.82$ . Determine as previsões a 1, 2, 3 e  $m$  passos à frente com origem em  $t = 100$ .

## **Soluções dos Exercícios de Métodos de Previsão**

#### **Parte 1. Métodos Determinísticos de Previsão**

**2. a)** MM5*<sup>t</sup>* = 29.4 , 33.0 , 32.6 , 33.8 , 35.6 , 40.0 , 40.2 , 43.2 , *t* = 3,...,10 MM6*<sup>t</sup>* = 32.17 , 32.83 , 33.75 , 36.58 , 39.50 , 40.92 , *t* = 4,...,9

**b)** Aumento **c)** 0.951 , 1.228 , 0.924 , 0.926 **d)** 48.995 , 68,999 , 57.173 , 62.585

**5. a)** 0.1 **b)** a(1)=40 , b(1) =2.00 **c)** 54.80 , 56.94 , 59.08

#### **Parte 2. Métodos Estocásticos de Previsão**

- **1. Eq1:** Xt=1.69-0.28X(t-2)-0.30X(t-12)+Et, com Xt=(1-B)(1-B<sup>12</sup>)Yt **Eq2:** Xt=4.62-0.35X(t-12)+Et-0.31E(t-2), com Xt=(1-B)(1-B <sup>12</sup>)Yt e 4.62=(1+0.35)\*3.42
- **2.** 12.5; 10.5; 8.9
- **4. a)** Xt=0.00012-0.023X(t-3)-0.128X(t-8)-0.003X(t-11)+Et-0.984E(t-4)-0.122E(t-12) +0.12E(t-16), com Xt=(1-B)(1-B<sup>4</sup>)Yt
- **6. a)** Por exemplo: SARIMA(0,1,0)(1,0,0)<sub>4</sub>
- **7. a)** 95
	- **a)** Yt=0.054+0.91Y(t-1)+Y(t-12)-0.91Y(t-13)+Et-0.31E(t-1)-0.84E(t-12)+0.26E(t-13)
- **8. c)** (ii) Por exemplo: SARIMA(1,1,0)(1,1,0)<sub>12</sub> ou SARIMA(2,1,0)(1,1,0)<sub>12</sub>
- **11. a)** 202
	- **b)** SARIMA $(1,1,0)(0,1,3)_{4}$
	- **d)**  $\approx$  5.3%
- **12. c)** Por exemplo: SARIMA $(0,1,1)(0,1,1)_{12}$
- **13. a)** 200.82; 273.13; 350.44
	- **b)** 100.7; 137.97; 203.01
- **14. a)** Por exemplo:  $SARIMA(2,1,0)(0,1,1)_{12}$
- **15. a)** SARIMA $(1,1,2)(0,1,1)_{12}$ , com theta1=0

Yt=(1+0.22)\*135-0.22Y(t-1)+Et-0.29E(t-2)-0.91E(t-12)+0.26E(t-14)

**b)** Os parâmetros são significativos a 1%; Q=23.459 (prob=0.32); FAC Residual significativa no "lag" 8

- **16. a)** 257.25; 242.2; 213.73
	- **b)** Pt(1)=(1+phi1)Yt+(phi2-phi1)Y(t-1)+phi2Y(t-2)  $Pt(2)=(1+phi1)Pt(1)+(phi2-phi1)Yt+phi2Y(t-1)$ Pt(m)=(1+phi1)Pt(m-1)+(phi2-phi1)P(m-2)+phi2P(m-3), m>2
- **17. a)** SARIMA(2,1,6)(0,0,1)<sub>4</sub>, com phi1=0 e theta3=theta4=theta5=0 Yt=Y(t-1)+0.94Y(t-2)-0.94Y(t-3)+Et-0.28E(t-1)-0.49E(t-2)-0.96E(t-4)+0.27E(t-5) +0.61E(t-6)+0.13E(t-10)
- **20.** Não, pois Rho $(0)=0 \ne 1$
- **21. a)** Gama\_X(k)=(1-0.4B)<sup>2</sup>Gama\_Y(k) e Gama\_W(k)=(1-2.5B)<sup>2</sup>Gama\_Y(k)
- **22. a)** Yt=2Y(t-1)-Y(t-2)+Et-theta1\*E(t-1)-theta2\*E(t-2)-theta3\*E(t-3) **b)** Pt(m)=2Pt(m-1)-Pt(m-2), m>3
- **24.** 32.6; 33.12; 33.25; 33.28
- **25. a)**  $Yt = \sum \pi j * E(t-j)$ , com  $\pi j = 0.3$  e  $\pi j = 0.3 * \pi j 1 + 0.6 * \pi j 2$ ,  $j > 1$ **b)** phi\_11=0.75; phi\_22=0.6; phi\_kk=0, k>2
- **26. a)** 20

**b)** Não

- **27. a)** Yt(1)=2-0.6Et; Yt(m)=2, m>1
	- **b)** Var(Erro(1))=0.01; Var(Erro(m))=0.0136, m>1